# WebDriver Extension API for Generic Sensors

Wanming Lin (@Honry) <**wanming.lin@intel.com**> Raphael Kubo da Costa (@rakuco) [<raphael.kubo.da.costa@intel.com>](mailto:raphael.kubo.da.costa@intel.com)

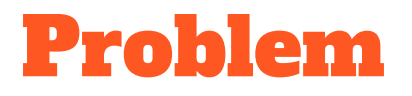

#### [Testing Sensor APIs](https://github.com/web-platform-tests/wpt/issues/9686)...

- Is a sensor being created with the right state?
- Are sensor readings correct?
- Is the sensor measuring things at the right frequency?
- Are the right errors being thrown under the right circumstances?

#### … Without actual sensors

- No hardware = more predictable, easier to integrate in CI workflows
- Tests must work across browsers

# https://wpt.fyi Browser CI

- Runs tests in WPT on Chrome, Edge, Firefox and Safari
- Reports what passes what fails across runs
- Uses WPT's infrastructure to launch **unmodified** browser binaries, controls them via WebDriver (ChromeDriver, Marionette etc)

- Gecko, Blink, WebKit have their own WPT copies, periodically synced with upstream
- Tests from WPT often run as part of their CI
- The binary running the tests is often not the browser binary
- Not launched by WPT, no WebDriver

# Sensors in web-platform-tests

- wpt.fyi 喝
- $\bullet$  Blink CI  $\mathbf{\hat{a}}$
- Chromium-specific build artifacts checked into WPT (not always used these days, see this **[Chromium bug](https://bugs.chromium.org/p/chromium/issues/detail?id=821496)**)
- "Agnostic" API on top that hardcodes a dependency on the files above for Chromium

## Solution

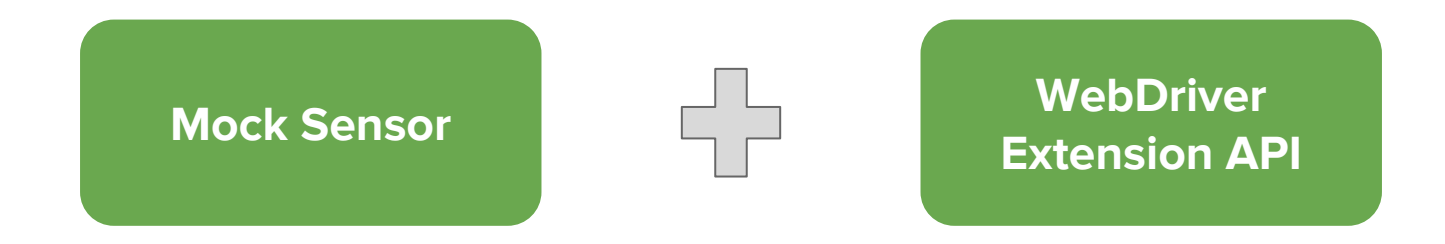

- Specify a WebDriver extension protocol for mocking sensors with specific characteristics and behavior
- Other specs following the same approach: [Permissions API](https://w3c.github.io/permissions/#automation), [Reporting](https://w3c.github.io/reporting/#automation) [API](https://w3c.github.io/reporting/#automation)

### Basic Flow

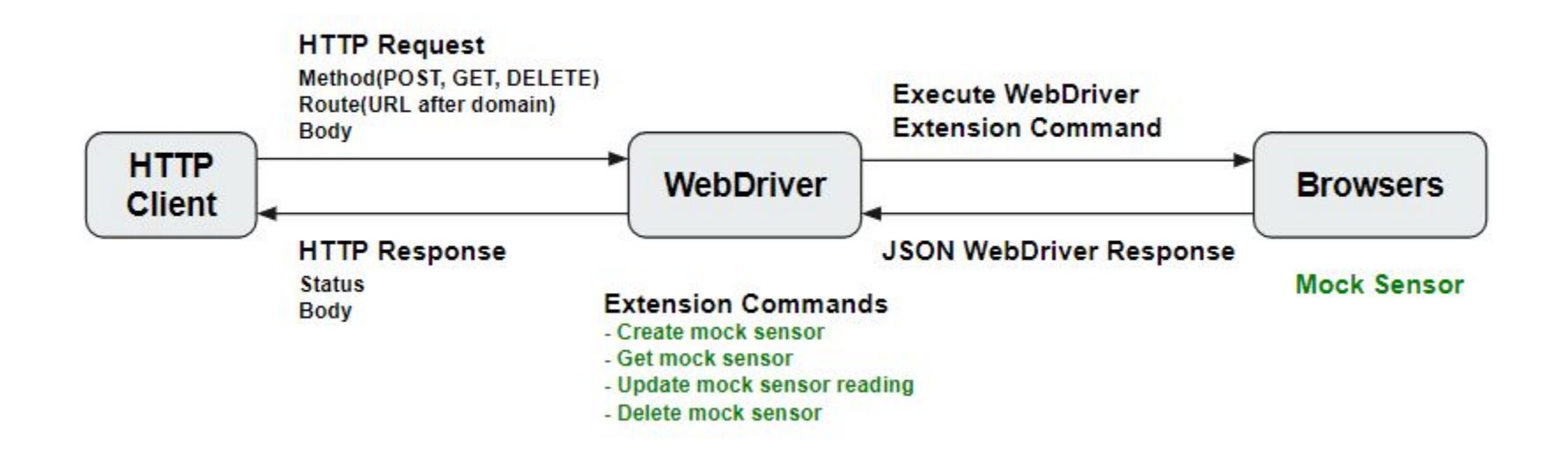

# API Design (Mock Sensor)

**A mock sensor simulates the behavior of a [platform sensor](https://w3c.github.io/sensors/#concept-platform-sensor) which should have following capabilities:**

- Mock sensor type
- Mock sensor readings (modifiable)
- Sampling frequency (upper and lower bounds)
- Connection flag (can be used to create a failing sensor, for example)

# API Design (Extension Commands)

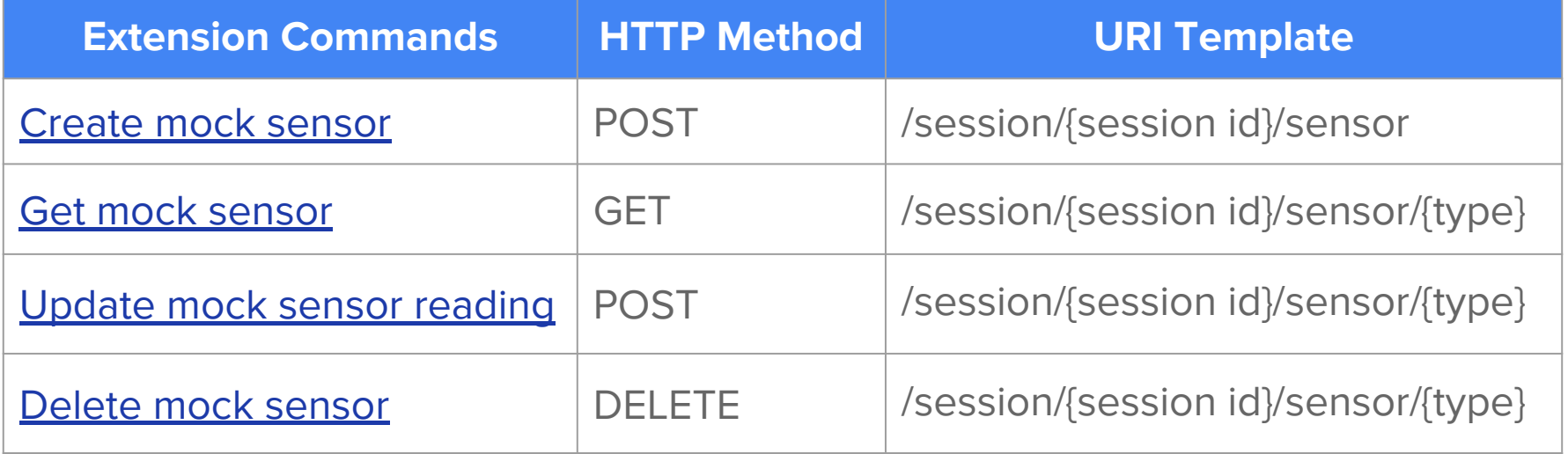

#### Create mock sensor

To create an "accelerometer" mock sensor with session ID 21, the local end would send a **POST** request to /session/21/sensor with the body:

 "mockSensorType": "accelerometer", "maxSamplingFrequency": 60, "minSamplingFrequency": 5, "connected": true

{

}

```
dictionary MockSensorConfiguration
  required MockSensorType mockSensorType;
  boolean connected = true;
  double? maxSamplingFrequency;
  double? minSamplingFrequency;
\};
```
#### Get mock sensor

To get an "accelerometer" mock sensor with session ID 22, the local end would send a **GET** request to /session/22/sensor/accelerometer without a body. On success, the remote end returns with serialized mock sensor information:

 "maxSamplingFrequency": 60, "minSamplingFrequency": 5, "requestedSamplingFrequency": 30

{

}

```
dictionary MockSensor {
  double maxSamplingFrequency;
  double minSamplingFrequency;
  double requestedSamplingFrequency;
\};
```
# Update mock sensor reading

To update the mock sensor reading of "accelerometer" mock sensor with session ID 23, the local end would send a **POST** request to /session/23/sensor/accelerometer with a body like this:

 "x": 1.12345, "y": 2.12345, "z": 3.12345

{

}

```
dictionary AccelerometerReadingValues {
  required double? x;
  required double? y;
  required double? z;
\};
```
#### Delete mock sensor

To delete an "accelerometer" mock sensor with session ID 24, the local end would send a **DELETE** request to /session/24/sensor/accelerometer without a body.

# Handling Errors

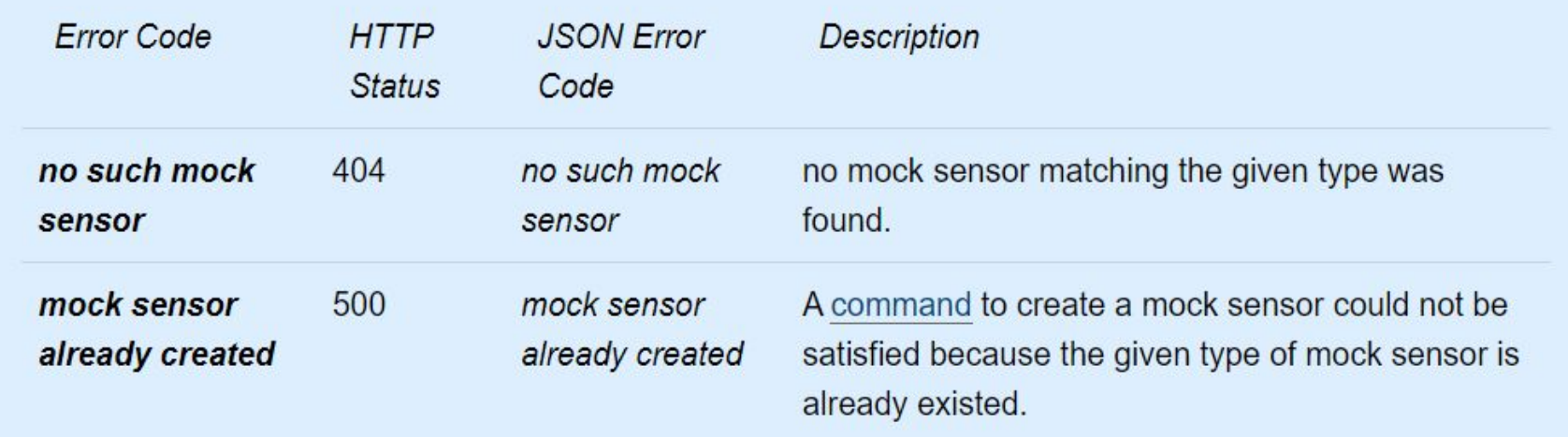

## WPT's testdriver.js

- JS API to allow tests to perform human-like interaction via WebDriver
- Current commands include click, send keys and a few others
- API is separate from implementation, which can be overridden by vendors
- test driver.click(element)
	- When using WPT's test runner, ends up sending a Find Element command, then a Click command, both via the WebDriver protocol
	- Blink's testdriver-vendor.js (used in CI) implements it via chrome.gpuBenchmarking.pointerActionSequence(), not WebDriver

# Obstacles/Gaps

- Long process
	- Spec
	- Browser-specific bits. For Chrome: ChromeDriver changes, Chrome DevTools Protocol changes
	- WPT changes ([testdriver.js](https://web-platform-tests.org/writing-tests/testdriver.html))
- Does not automatically solve the Browser CI case
	- No WebDriver: same WPT testdriver API needs to be reimplemented
	- Medium/long-term plans ongoing to solve this, at least for Blink
- Security considerations? Web developer use cases? API design?
- WebDriver calls are unidirectional
- The spec introduces [new WebDriver errors](https://rawgit.com/Honry/sensors/webdriver-extension/webdriver-extension/#extension-handling-errors), but WebDriver support for new error types is **[pending](https://github.com/w3c/webdriver/issues/1151)**

## What's next?

- Call for broader review of this **Extension API** (thanks @jugglinmike!)
- **•** Prototyping
- See if our approach can be generalized so other specs can adopt it (e.g. Media Streams, Screen Orientation, Vibration etc.)

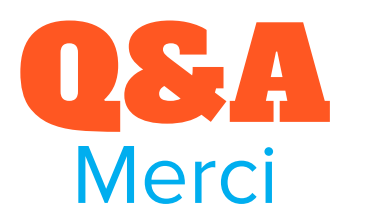